## <span id="page-0-2"></span>**Link Attribute**

## <span id="page-0-0"></span>Creating a Link Attribute

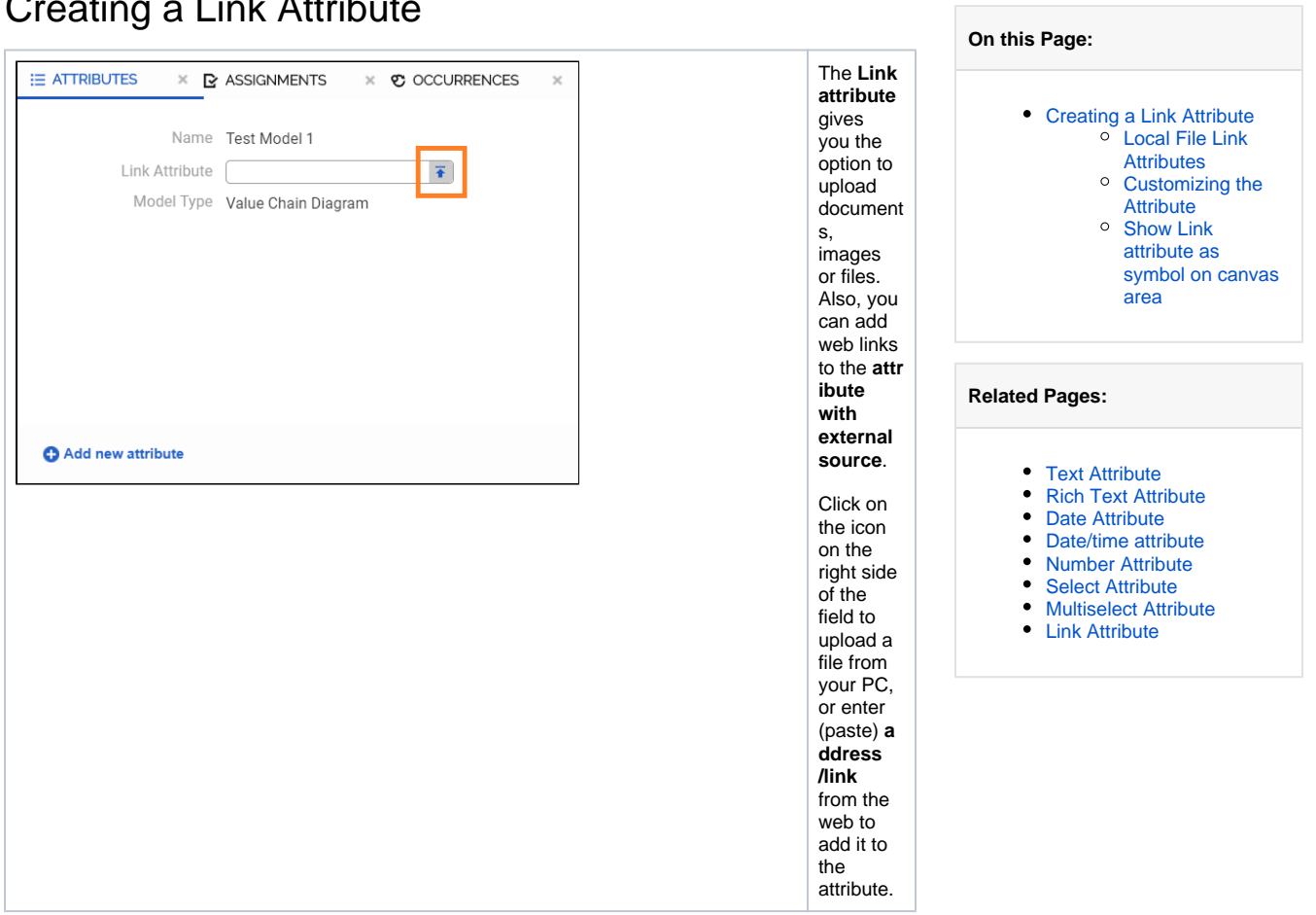

<span id="page-0-1"></span>Local File Link Attributes

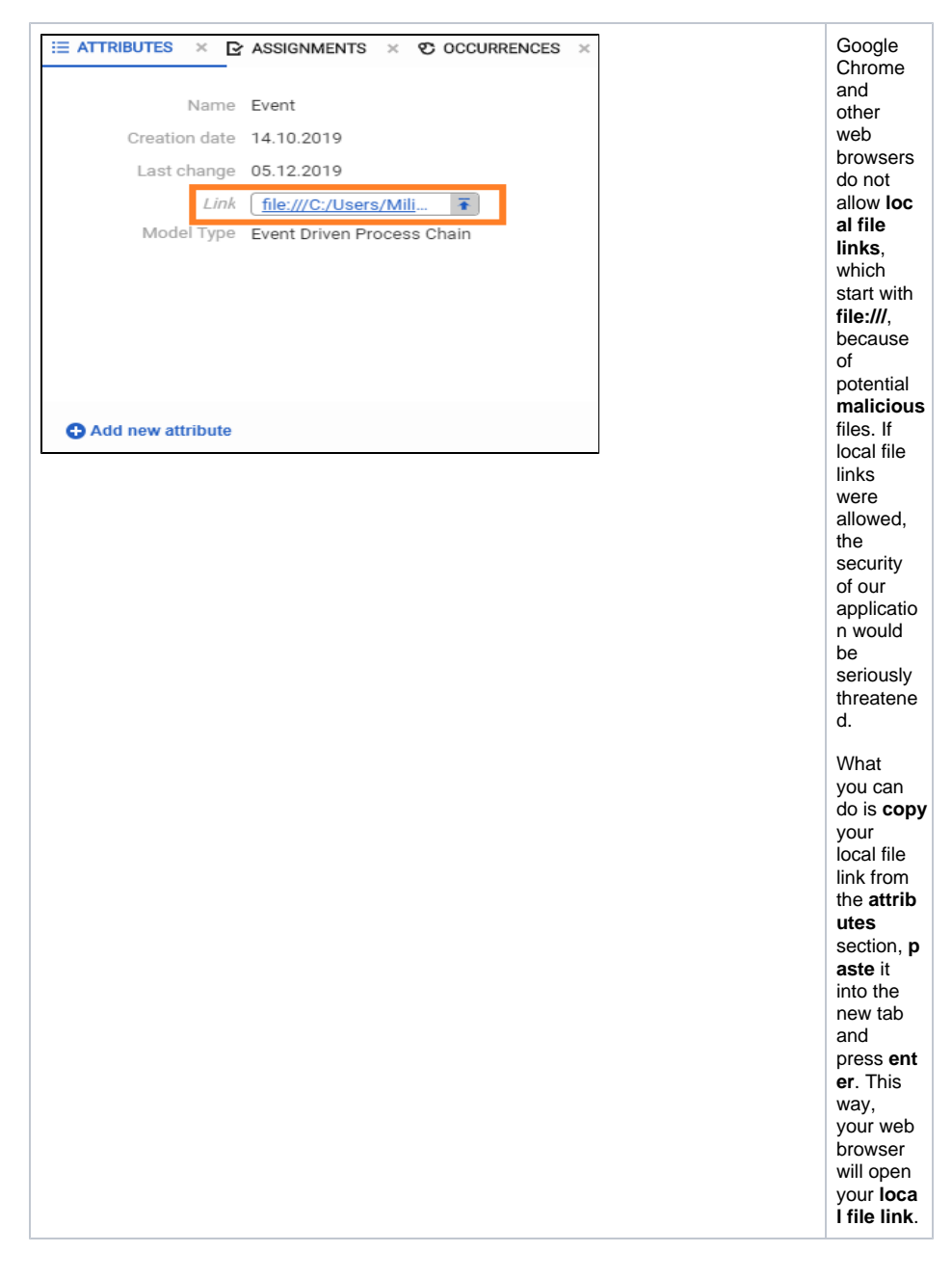

## Customizing the Attribute

<span id="page-1-0"></span>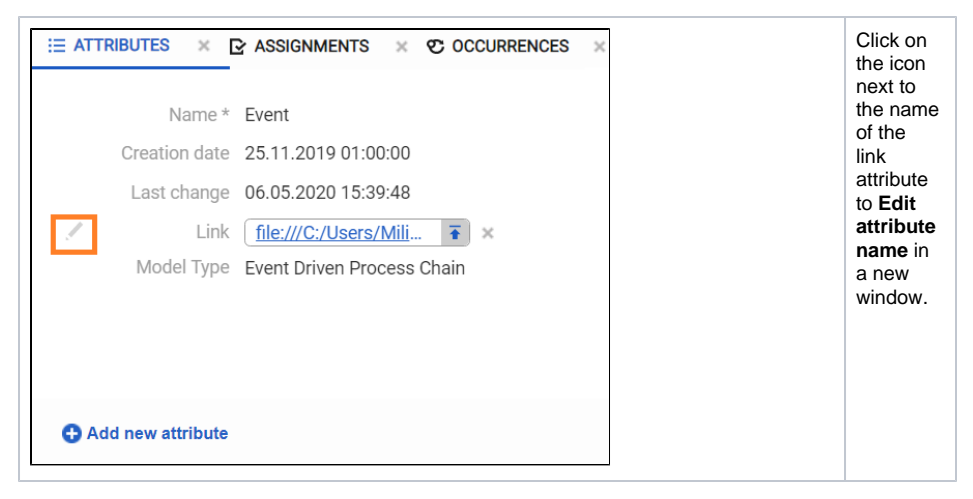

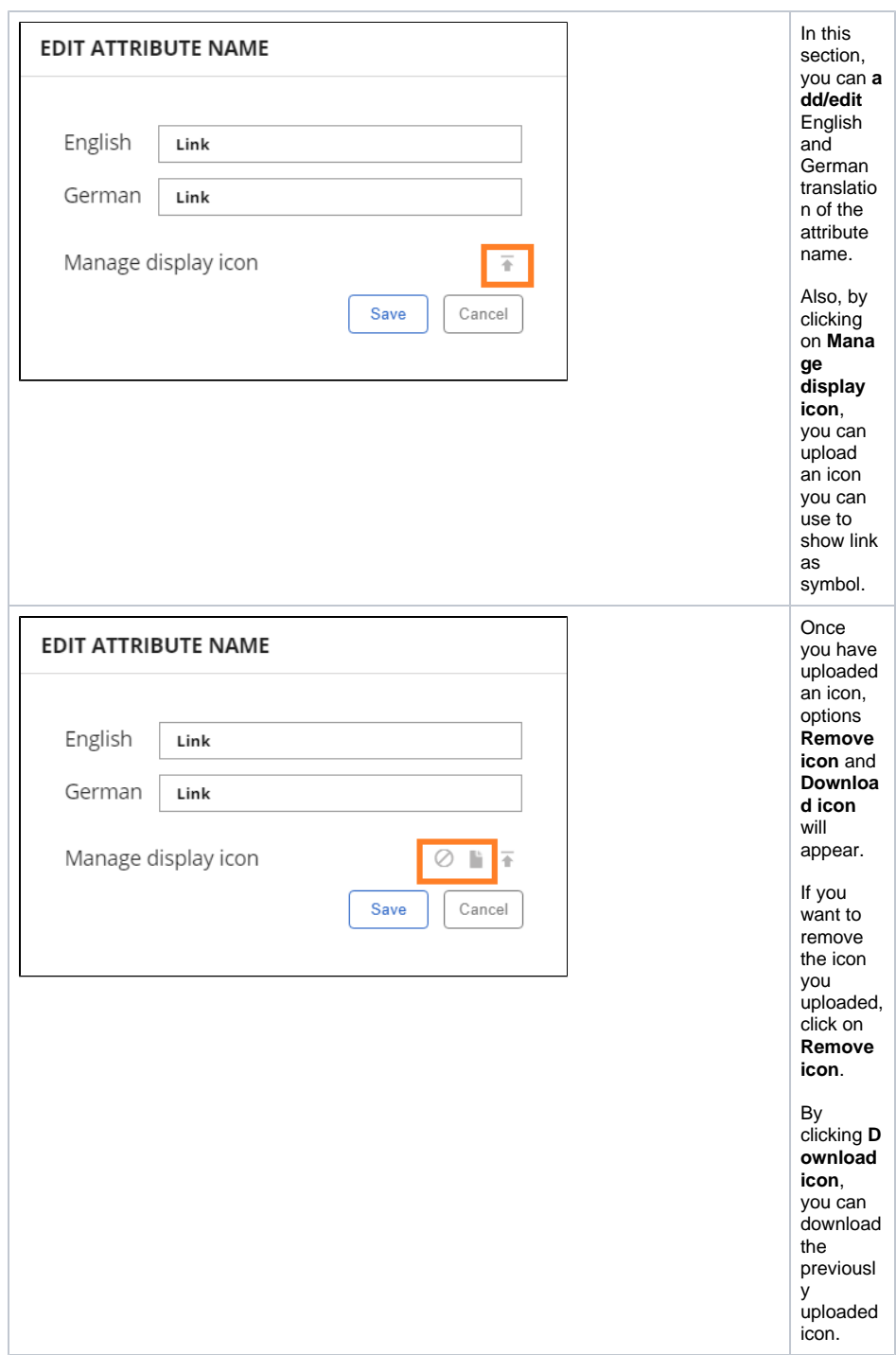

## <span id="page-2-0"></span>Show Link attribute as symbol on canvas area

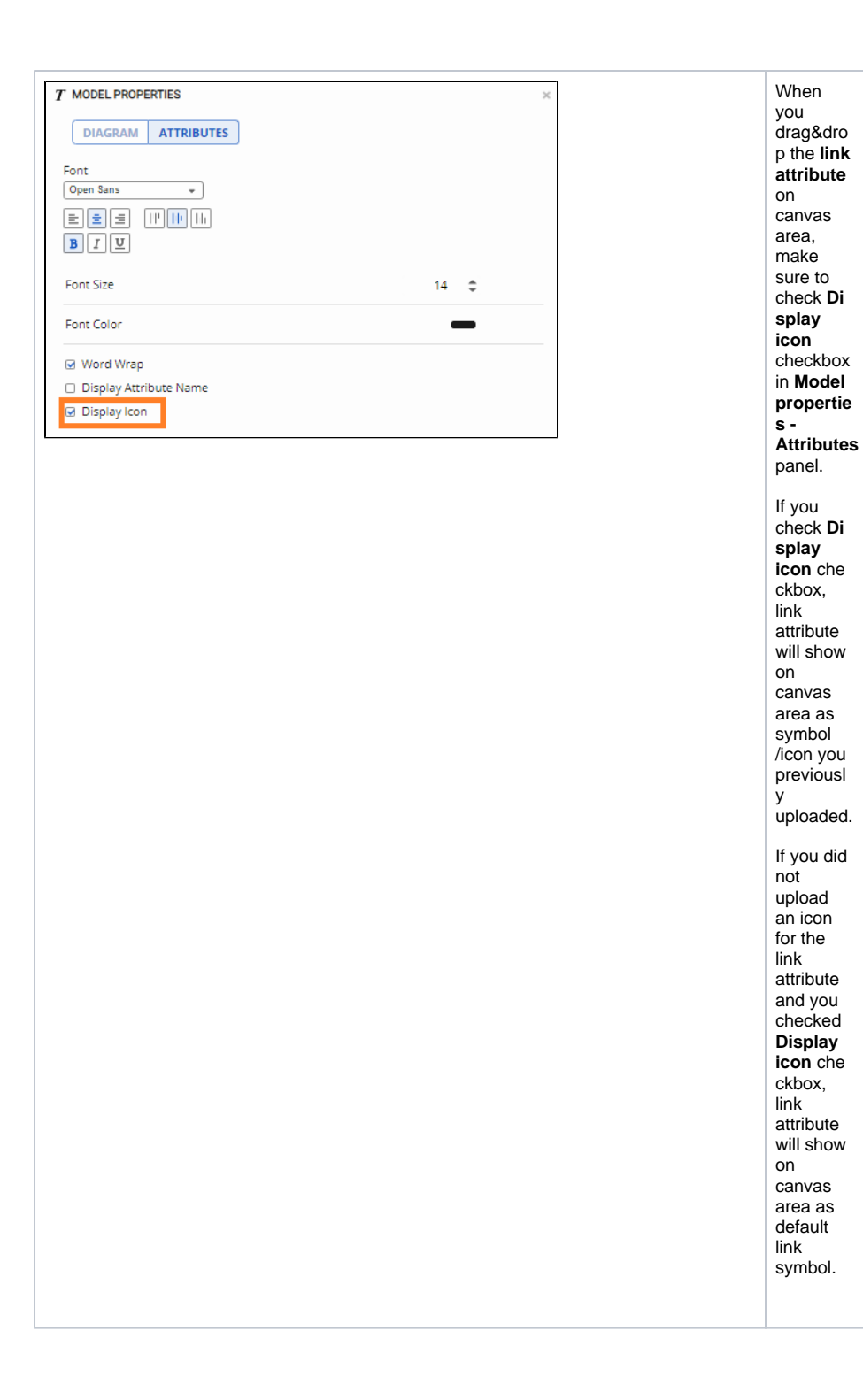